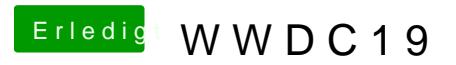

Beitrag von CMMChris vom 3. Juni 2019, 22:43

Hängt es bei dir auch nach Laden der Grafikbeschleunigung fest?